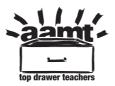

http://topdrawer.aamt.edu.au/Mental-computation/Good-teaching/Addition-andsubtraction/Subtraction-as-difference/Equal-differences

## **Transcript of video Equal Additions**

- Anne: How would you work out the difference between 46 and 93?
- Vince: I think I would go up to 50, but I want to keep the difference the same so I put four more on here, I think I'd have to put four more on there so that would make that 97. So the difference between 50 and 97 is the same as the difference between 46 and 93.

(Explaining the calculation behind getting solution to the query by beads placed on a sheet of paper)

- Anne: And how do you know?
- Vince: Because it looks...I've added four on to both of them. So the difference should be the same and the difference is 47.

(Explaining the calculation behind getting solution to the query by beads placed on a sheet of paper)

Anne: Okay, thank you.

AAMT — TOP DRAWER TEACHERS

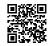